# Ultimate Debian Database: data mining Debian made easy!

Lucas Nussbaum

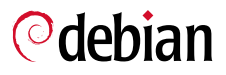

<span id="page-0-0"></span>FOSDEM 2009

A lot of different sources of data in Debian

With different data formats : text files, BerkeleyDB, SQL databases, ...

Need to combine them all : Mainly for Quality Assurance, e.g :

- *Packages of priority* ≥ *standard with RC bugs ?*
- *Maintainers with lots of outdated/buggy packages ?*

Idea :

- **Import all the data in a single (Postgre)SQL DB**
- Easier to query (relatively well-known interface)
- *The* proper way of joining data together
- No need to write problem-specific scripts
	- e.g the *how many packages in Debian ?* thread on Planet

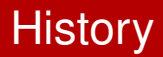

Started as a Google Summer of Code project in 2008

Student : Christian von Essen (Neronus)

Mentors :

- Lucas Nussbaum (lucas)
- Marc Brockschmidt (HE)
- Stefano Zacchiroli (zack)

Results :

- Very good work from Christian
- Usable code at the end of the summer
	- mostly Python, some Perl

Not problem-specific, no typical queries (not projectb or the new wanna-build DB !)

Schema :

- $\bullet$  Typical user  $==$  human
- Make it easy to write/run queries
- Performance ? important, but not a critical goal
- No *surrogate keys*

# Surrogate key

- Unique identifier (usually integer)
- Used as primary key
- Not derived from any application data

packages (**package\_id**, package\_name, ...)

```
MySQL : AUTO_INCREMENT
PostgreSQL : serial
```
Has both advantages and disadvantages

```
Details :
http://en.wikipedia.org/wiki/Surrogate_key
```
# Design choices (2)

Data :

- **Correctness is critical**
- Partial updates ? Often difficult/risky
- Solution : complete data reloads
	- Using transactions to avoid temporary unavailability

# Design choices (3)

Debian is inconsistent

What does "package" mean ?

Inconsistency can be interesting for QA

- $\Rightarrow$  Keep inconsistency in UDD
- $\Rightarrow$  No foreign keys between data sources

### Current status

- Hosted on **udd.debian.org** (aka piuparts.cs.helsinki.fi)
	- German cabal hosted udd.debian.**net**
- Uses PostgreSQL 8.3 (required)
- You can connect from

{merkel,alioth,master}.d.o

- e.g : /usr/lib/postgresql/8.3/bin/psql service=udd
- Even non-DDs can connect !
- Please don't D.O.S UDD !
- Schema / data is semi-stable

#### More info :

<http://wiki.debian.org/UDD>

All those sources are imported using :

- Working and monitored scripts
- Ran regularly (cron jobs or ssh triggers)

Imported from the Sources and Packages files

**• From Debian and Ubuntu** 

Almost all fields are imported

Except typos, and non-standard fields : Orginal-Maintainer, Origianl-Maintainer, Originalmaintainer, Build-Recommends, Npp-\*, Gstreamer-\*, Vdr-patchlevel, ...

### Sources and Packages data (2)

select distribution, release, count (\*) from all sources group by distribution, release order by distribution, release ;

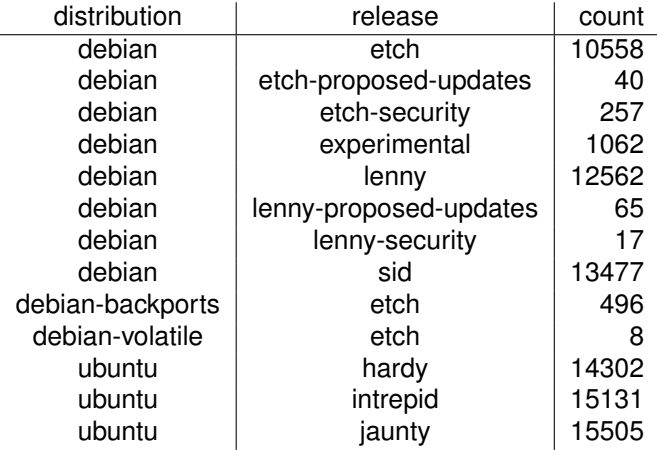

### Sources and Packages data (3)

Packages table : one row per (package, version, architecture, distribution, release, component)

 $\Rightarrow$  534724 rows ! (only Debian, Ubuntu is a different table)

 $\Rightarrow$  packages\_summary table without architecture information

# Debian bugs

#### BTS : file-based storage

/org/bugs.debian.org/spool/db-h/56/129956.summary

- Use the Debbugs perl module
- Performance problem : need to open and read many small files Use posix fadvise(2)?

• Allows to predeclare an access pattern Preload all files into cache ?

Currently :

- Importing unarchived bugs : 27 minutes
- Importing archived bugs : 82 minutes

# Debian bugs (2)

We also compute :

- the corresponding source package
- affects\_(stable|testing|unstable|..)

udd=> select count $(*)$  from bugs where affects testing and severity  $>= '$  serious';

count

-------

128

(1 row)

Another proof that proprietary software is evil.

Two usable "APIs" :

- Text version of bugs <https://bugs.launchpad.net/bugs/231402/+text>
- REST API (recent)

Problem with both :

Fetch several bugs with a single HTTP request ? no !

# Ubuntu bugs (2)

"Solution" :

- Run several workers in parallel that fetch bug data
- Worked *too* well : DOSed Launchpad with 8 workers
- Slowed down. Takes about 2 hours every day

Bug to ask for a text export of all bugs in a single file : LP #231402

### Popularity Contest

#### For both Debian and Ubuntu

Also popcon\_src : popularity contest for source packages

popcon(package, insts, vote, olde, recent, nofiles) popcon\_src(source, insts, vote, olde, recent, nofiles)

Imported from <http://lintian.debian.org/lintian.log>

lintian(package, tag\_type, package\_type, tag)

#### Most "popular" Lintian tags :

select tag, tag\_type, count(\*) from lintian where tag type  $!=$  'information' group by tag, tag\_type order by count desc limit 10;

# Lintian (2)

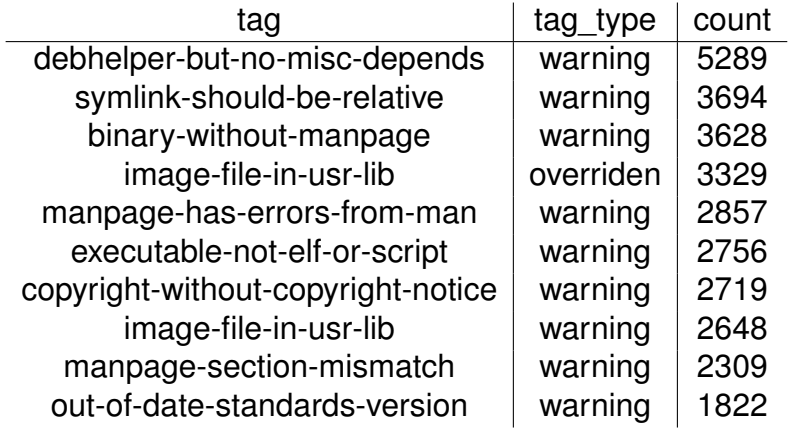

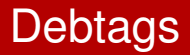

Imported from the Debtags SVN repository

debtags(package, tag)

• Multiple rows for multiple tags

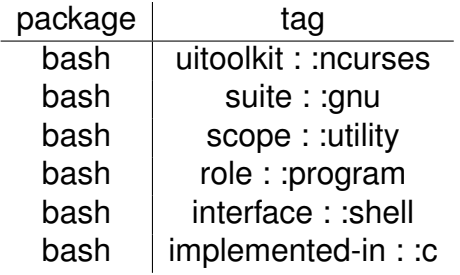

#### **Carnivore**

#### **Carnivore**

- Database about identities used by maintainers
- Links logins, emails, PGP keys
- Used by MIA

```
carnivore_emails(id, email)
carnivore keys(id, key, key type)
carnivore_login(id, login)
carnivore_names(id, name)
```
# Upload history

- Work done by Filippo Giunchedi (godog)
- **Generated from** debian-devel-changes@ archives

upload history(id, package, version, date, changed\_by, maintainer, nmu, signed\_by, key\_id, fingerprint)

upload\_history\_architecture(id, architecture)

upload\_history\_closes(id, bug)

#### Uploads that closed the most bugs

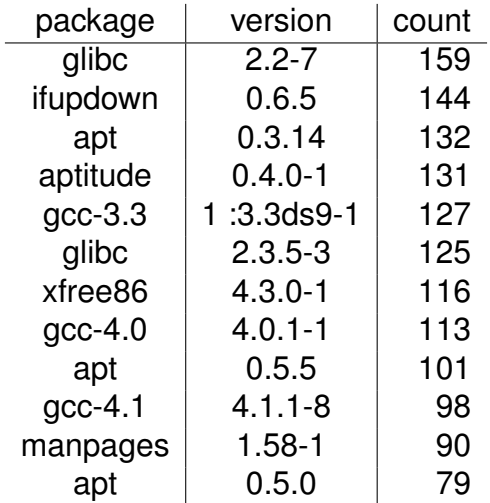

# Orphaned Packages

- Convenience table
- Built from wnpp bugs
- Determine when a package was orphaned by parsing the bug log

orphaned\_packages(source, type, bug, description, orphaned time)

# **Testing migrations**

- Built by tracking testing's Sources files
- *When did that package last migrate to testing ?*
- Data since 2005, using snapshots.d.n

# What's missing ?

- Status wrt upstream (DEHS) (hi Raphael!)
- Build status (Wanna-build)
- **•** Britney output
- Inactive maintainers (MIA)
	- Possible privacy issues currently only DD can access it
- Minor changes to the schema (?)

#### So, what can we find out about Debian using UDD ?

### Source-only uploads, anyone ?

- Upload without any architecture-specific package • only source and arch : all packages
- Already possible !
- Who does it?

Uploads :

- Of arch : any source packages
- With only arch : all packages

### Source only uploads, anyone ? (2)

```
SELECT package, version, signed by
FROM upload_history uh
WHERE package in
 (SELECT source FROM sources
 WHERE distribution = 'debian' AND release = 'sid'
AND architecture = 'any')
AND NOT EXISTS
 (select * from upload history architecture uha
 WHERE uh.id = uha.id
AND uha.architecture NOT IN ('all','source'))
ORDER BY date DESC;
```
# Source only uploads, anyone ? (3)

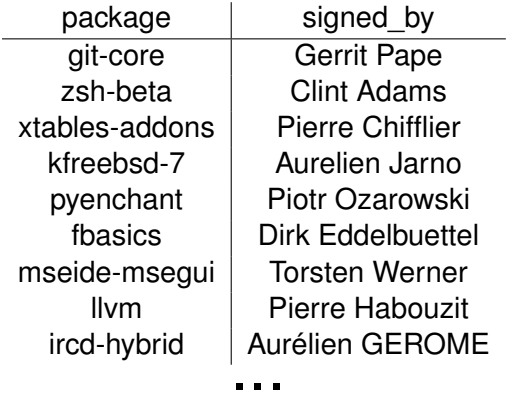

#### Number of different lintian errors

select package, count(distinct tag) from lintian where tag type =  $'$ error' group by package;

select package, count(distinct tag) from lintian where tag type =  $'$ error' group by package;

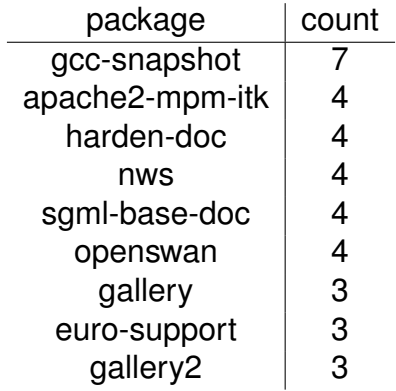

```
select tag, count (*) from lintian
where tag type = 'error' and
package = 'gcc-snapshot' group by tag;
```

```
select tag, count (*) from lintian
where tag type = 'error' and
package = 'gcc-snapshot' group by tag;
```
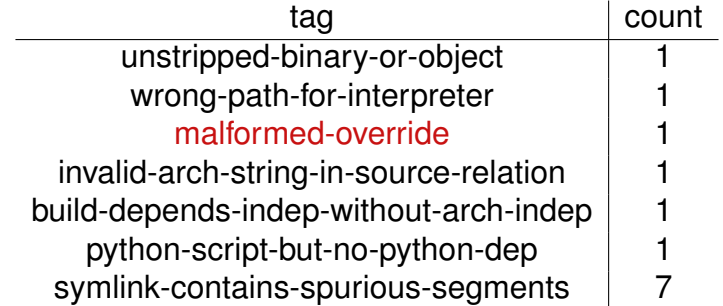

# Let's look at lenny ! (and at more positive things)

select changed\_by, count(\*) from sources s, upload\_history uh where  $s.source = uh.package and s.version = uh.version$ and s.distribution='debian' and s.release = 'lenny' group by changed by order by count desc limit 5:

select changed\_by, count(\*) from sources s, upload\_history uh where  $s.source = uh.package and s.version = uh.version$ and s.distribution='debian' and s.release = 'lenny' group by changed by order by count desc limit 5:

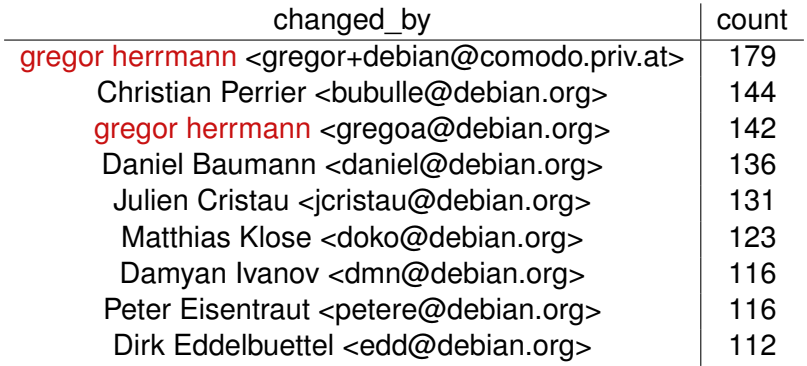

#### Using carnivore :

```
select distinct cn.name, count(*)
from sources s, upload_history uh,
carnivore_emails ce, carnivore_names cn
where s.source = uh.package and s.version = uh.version
and s.distribution='debian' and s.release = 'lenny'
and substring (uh.changed by from \prime < (.*) >') = ce.email
and ce, id = cn, idgroup by cn.name order by count desc limit 20;
```
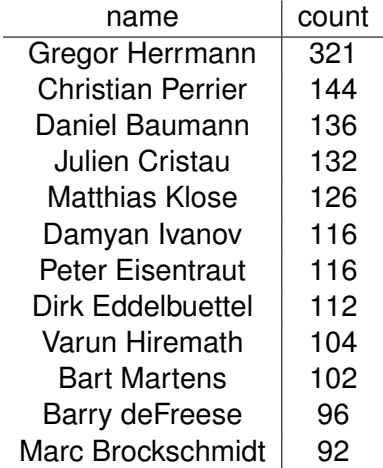

#### Who uploaded lenny's NMUs ?

```
select distinct cn.name, count(*)
from sources s, upload_history uh,
carnivore_emails ce, carnivore_names cn
where s.source = uh.package and s.version = uh.versionand s.distribution='debian' and s.release = 'lenny'
and substring (uh.changed by from \prime < (.*) >') = ce.email
and ce, id = cn, idand uh.nmu
group by cn.name order by count desc limit 20;
```
### Who uploaded lenny's NMUs ?

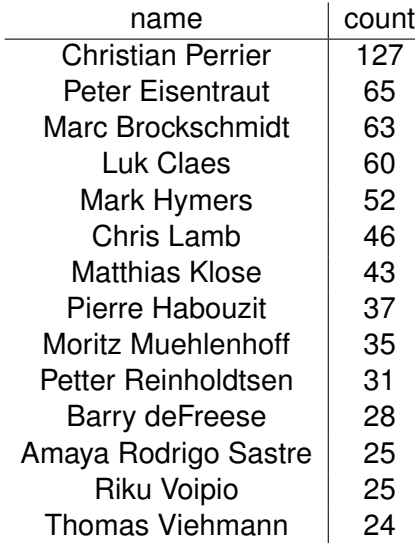

### Who closed lenny's RC bugs ?

#### RC bugs closed amongst bugs reported since the release of etch (08/04/07)

```
select done, count (*) from all_bugs
where status = ' done' and arrival >= '2007-04-08'
and severity >= 'serious'
and submitter != done
and source in (select source from sources
    where distribution='debian'
    and release = ' lennv')and substring(done from '<(.*)>') not in
 (select maintainer_email from sources
  where sources.source = all bugs.source
  and distribution='debian' and release='sid'
  union select email from uploaders
  where uploaders.source = all bugs.source
 and distribution='debian' and release='sid')
group by done
order by count desc limit 30;
```
# Who closed lenny's RC bugs ?

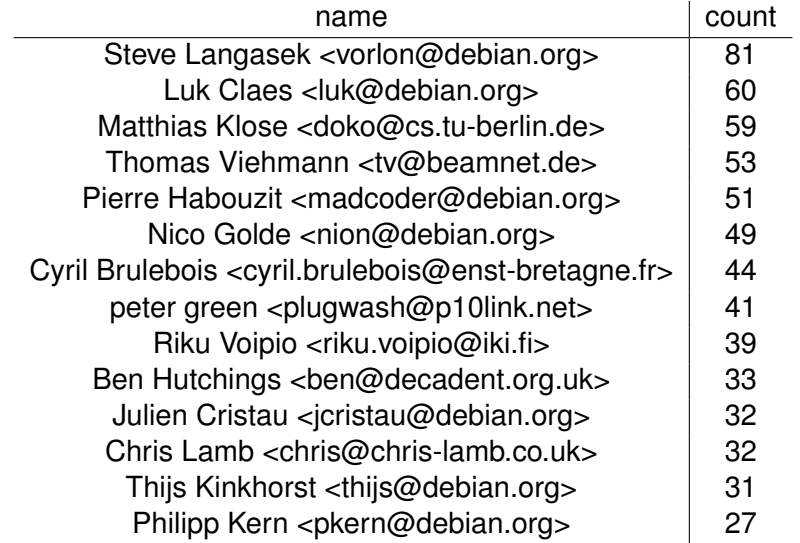

## Who reported lenny's RC bugs ?

#### RC bugs reported since the release of etch (08/04/07)

```
select submitter, count (*) from all_bugs
where status = ' done' and arrival >= '2007-04-08'
and severity >= 'serious'
group by submitter
order by count desc limit 10;
```
### Who reported lenny's RC bugs ?

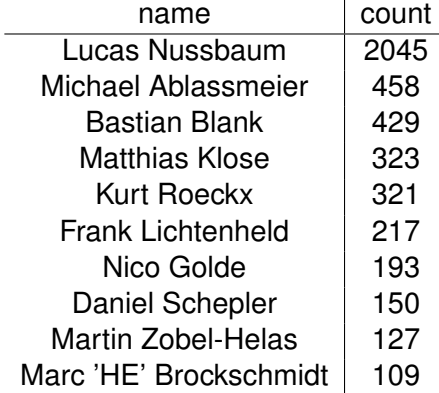

 $\ddot{\phantom{a}}$ 

# <Insert your query here !>

We need help to :

- Play with UDD, build tools on top of the DB
	- So we know what's missing/should be improved
- Implement missing importers
	- mostly DEHS, wanna-build, britney, MIA
- Improve performance, if possible

Contact : #debian-qa or debian-qa@l.d.o

# Thank you !

- Christian von Essen (GSOC student)
- Marc Brockschmidt, Stefano Zacchiroli (co-mentors during GSOC)
- German cabal Dalug admins (hosting infrastructure for udd.debian.net)
- DSA, esp. Peter Palfrader, Martin Zobel (hosting for udd.debian.org)
- Everybody for help, feedback and constructive comments

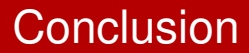

# <span id="page-50-0"></span>UDD is ready, go play with it ! **<http://wiki.debian.org/UDD>**